## **Course:** DIES222 Electronic Engine Diagnostics

## **Department:** Diesel

## **Course Description:**

This course covers the introduction and uses of computer-based diagnostic applications. Students learn basic Windows and then learn engine-specific diagnostic applications that are used in the calibration and repair of today's electronic diesel engines. Students learn to open and create new job orders using engine software applications. Students learn how to diagnose engine faults using diagnostic programs and follow appropriate troubleshooting procedures. Electronic engine control module calibrations and customer-controlled parameters are covered in depth. The primary focus in this class is on the Cummins Insite and the Caterpillar ET diagnostic programs, although others are discussed.

Lecture: 2 hours. Laboratory: 2 hours.

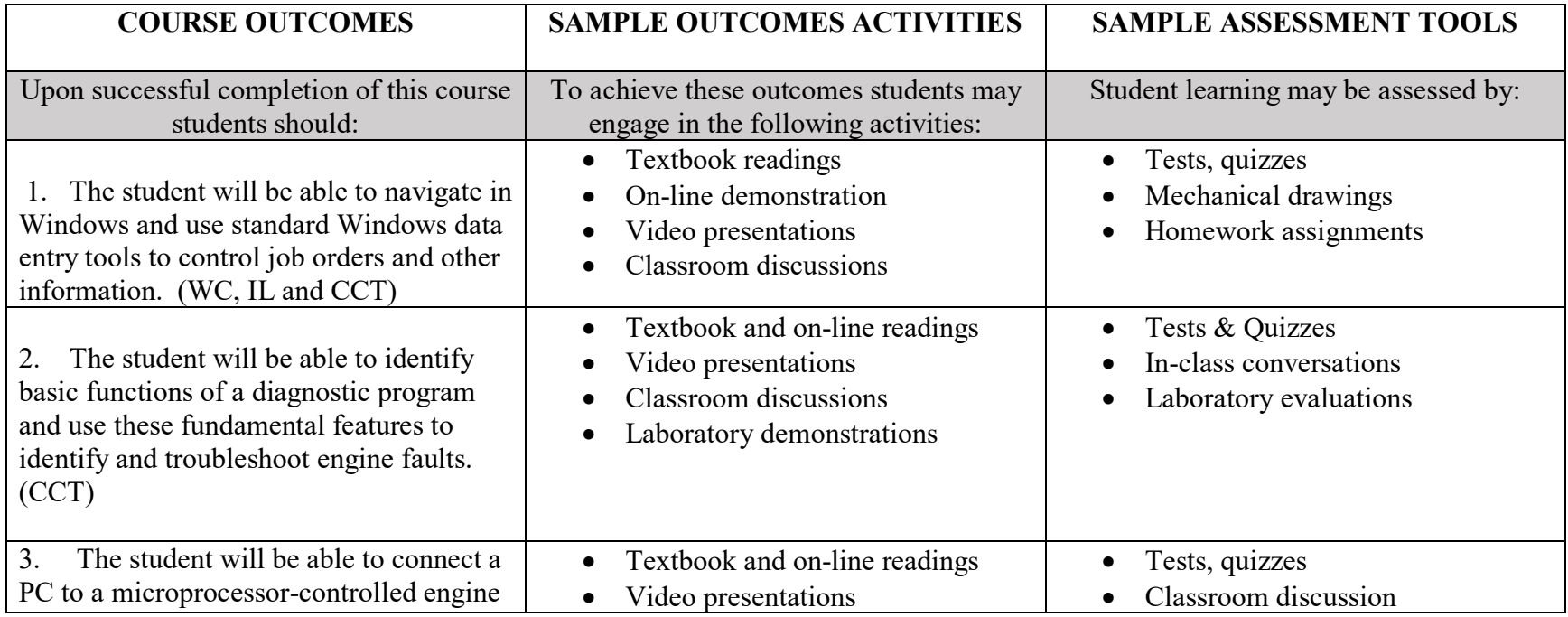

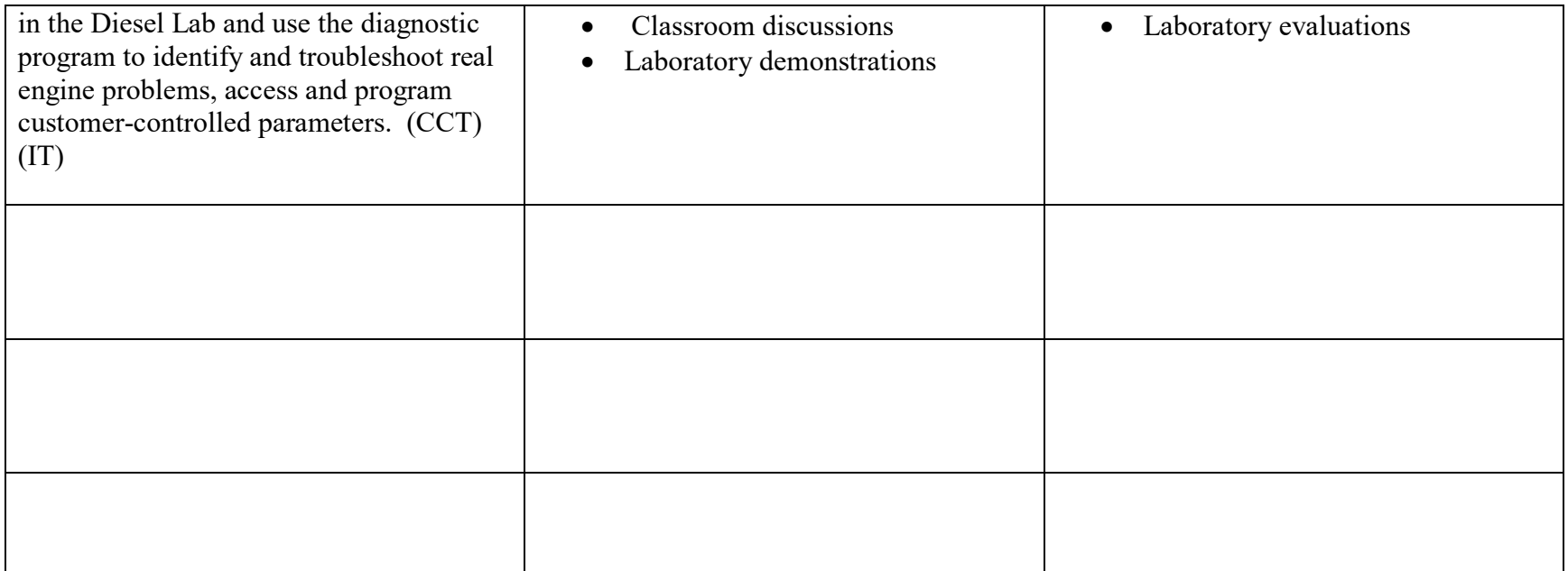

This course includes the following core competencies: Critical and Creative Thinking (CCT), Information Literacy (IL), and Written Communication (WC).